# **Multi-objective optimization**

## **Define Pareto efficiency**

To solve multi-object optimization problem, we use Pareto efficiency to identify which point is much better. In the beginning, we have to understand these meaning.

Let f : n  $\rightarrow$  and x  $\Omega$  be given. For the optimization problem min f(x), s.t.  $x \in \Omega$ 

a point  $x^* \Omega$  is called a Pareto minimizer if there exists no x  $\Omega$  such that for  $i = 1$ ,

2,...,l.  $f_i(x) \leq f_i(x^*)$ , and for at least one i,  $f_i(x) \leq f_i(x^*)$ .

**Pareto domination:**  $x$  dominate  $x^*$ , for all  $f(x) \leq f(x^*)$ 

**Pareto optimal point:** The point which is solution can dominate at least one other point.

**Pareto optimal set:** It definition is the same with Pareto optimal point.

**Pareto front:** f(Pareto optimal set) and it's the vector.

## $\bullet$  Ouestion 2

**Construct a multi-objective optimization problem (MOP) by defining objective functions and the constraint set. Find the associated Pareto front.**

 $\int f_1 = x, f_2 = -x + y, f = (f_1, f_2),$  find the minimizer.

Subject to for all x and y is integer,  $2 \le x \le 5$ ,  $0 \le y \le 5$ .

<span id="page-0-0"></span>[Table I](#page-0-0) show us all the function value.

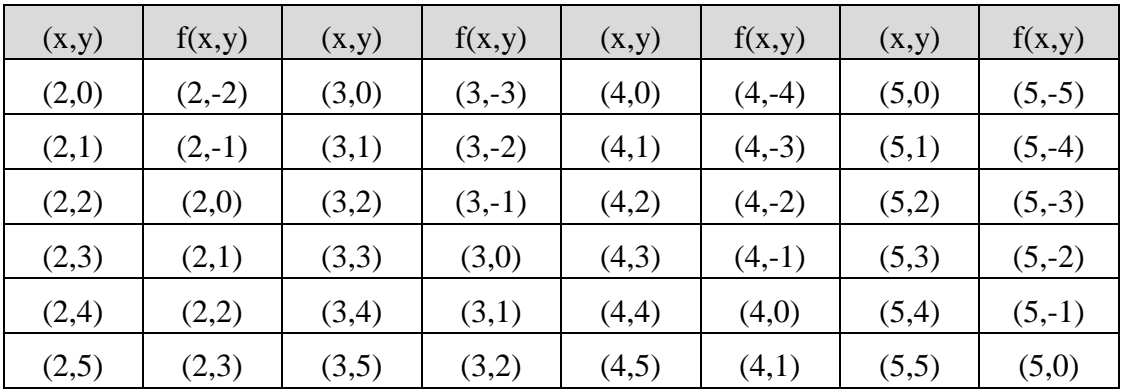

Table I function value

<span id="page-0-1"></span>By definition, the Pereto set is shown in [Table II,](#page-0-1)

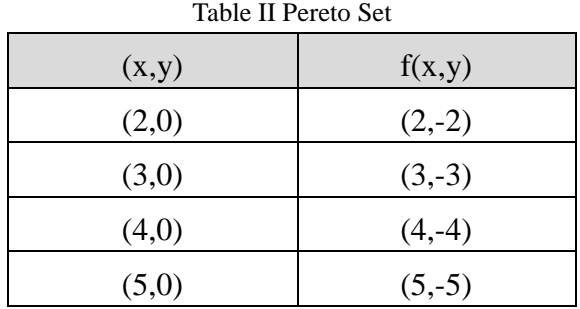

[Figure 1](#page-1-0) presents function values by blue nodes, Pereto front is pink line which is Pereto sets are connected with each other.

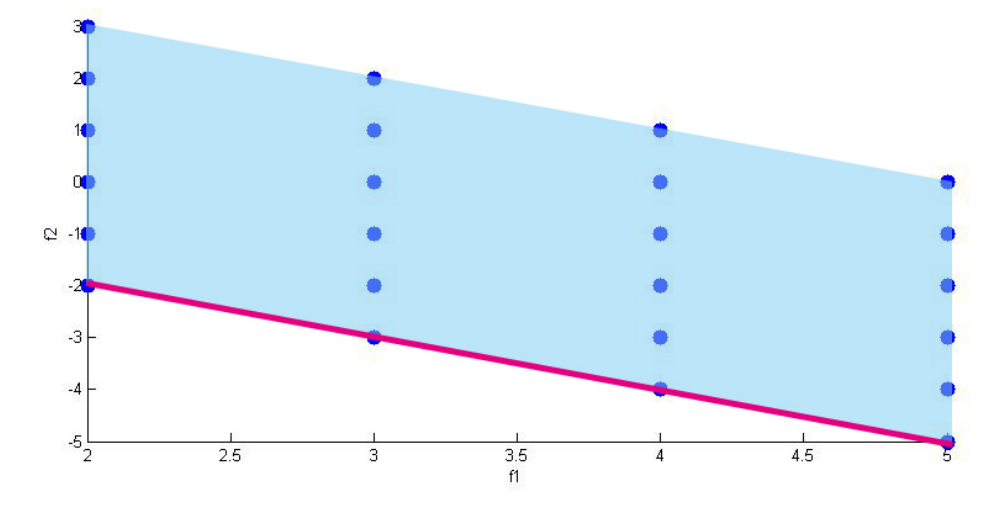

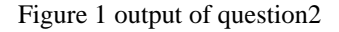

### <span id="page-1-0"></span>**Question3**

### **Use HMODE (codes can be downloaded from my website) to solve two algebraic MOPs.**

I used this equation to be my example by HMODE.

```
f_1 = x, f_2 = -(x^2 + y^2), f = (f_1, f_2), find the minimizer.
```

```
Subject to for all x and y is integer, 2 \le x \le 5, 0 \le y \le 5.
```

```
→main.m
```

```
Np=50; % size of population
tmax=200; % # of iteration
eta_c=0.2; % crossover
max range=[5 5];
min range=[2 0];
cstInd=1; % indicator for constrants; cstInd=1 => inequality constraint 
is involved
```

```
[EP_alpha, EP_f, num_obj_eval]=
HMODE(Np,tmax,eta_c,min_range,max_range,cstInd);
```

```
plot(EP f(:,1), EP f(:,2), 'or')
xlabel('f_1')ylabel('f 2')
```
 $\rightarrow$ **obj** eval.m  $x = alpha_c(1);$ 

```
y=alpha_c(2);
myobj(1) = x;myobj(2) = -(x^2+y^2);g1 = -1;g2 = -1;myobj(3) = max([g1 0]) + max([g2 0]);
```
#### $\rightarrow$  **plot the integer value**

for  $x = 2:1:5$ for  $y = 0:1:5$ f1 =  $x$ ; f2 =  $-(x^2+y^2)$ ; plot(f1,f2,'o');

end

```
end
```
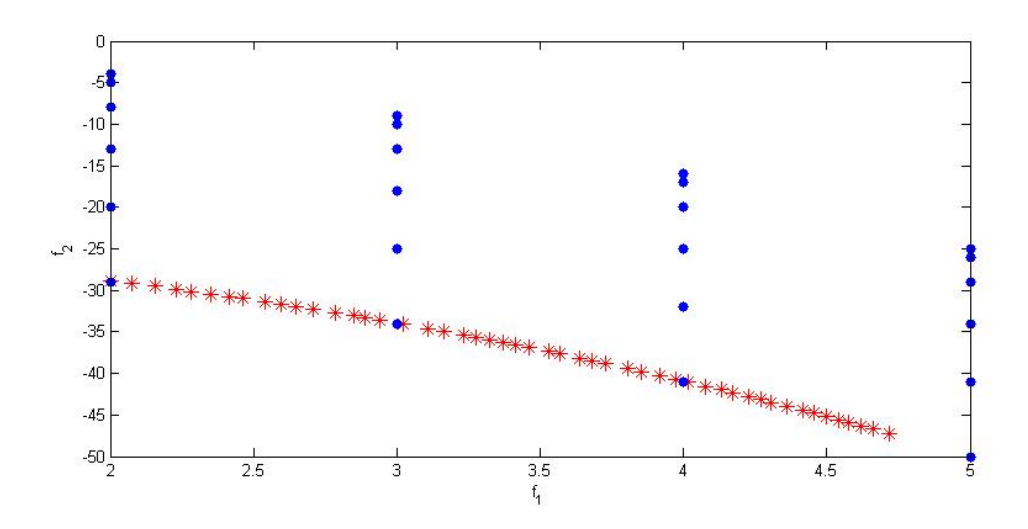

Figure 2 output of question3

<span id="page-2-0"></span>We can see Pareto front as red line in [Figure 2.](#page-2-0)